## Documentation sur le module frenchb de Babel

#### [Daniel](mailto:daniel.flipo@free.fr) FLIPO

#### Version 3.1g – 27 juin 2015

#### **Résumé**

La première version de frenchb (**french** pour **b**abel) est sortie en 1996. La version 2, profondément remaniée, date de mai 2007. La liste détaillée des changements intervenus depuis la version 2.0 se trouve à la section [4](#page-13-0) p. [14.](#page-13-0)

La version actuelle de frenchb (3.1g) est prévue pour fonctionner aussi bien avec les anciens formats TeX comme pdf(La)TeX qu'avec les nouveaux Lua(La)TeX et Xe(La)TeX.

Les mises à jour de frenchb sont désormais affichées très rapidement sur CTAN et immédiatement intégrées aux distributions TeXLive, MikTeX, MacTeX, etc. Il n'y a plus besoin de les récupérer sur mon site personnel [http://daniel.flipo.free.fr/](http://daniel.flipo.free.fr/frenchb) [frenchb](http://daniel.flipo.free.fr/frenchb).

#### **Historique des mises à jour de cette documentation**

**30 octobre 2010 :** Précision sur les vraies supérieures, voir p. [7](#page-3-0) et p. [18.](#page-17-0)

**21 février 2012 :** natbib à charger avant babel (p. [20\)](#page-19-0).

- **5 décembre 2012 :** Changements repérés par sous-version (p. [14\)](#page-13-0), ajout du sommaire (p. [2\)](#page-1-0) et de cet historique des changements de la doc (suggestions de Denis Bitouzé).
- **21 janvier 2013 :** Corrections diverses, précisions sur enumitem (p. [9\)](#page-7-0) et tikz (p. [19\)](#page-18-0).

**4 février 2013 :** Adaptation à la version 2.6a, ajout section [4.4](#page-15-0) sur les nouvelles listes.

**19 juin 2013 :** Adaptation à la version 2.6d, voir la fin de la section [4.4.](#page-15-0)

**5 décembre 2013 :** Le marqueur par défaut des listes itemize est \textemdash.

**7 mars 2014 :** Adaptation à la version 3.0a, voir section [4.2.](#page-14-0)

- **14 mars 2014 :** Avec l'option autolanguage, numprint doit être chargé après babel.
- 16 mars 2014: Ajout de \textfr et \begin{fr} avec babel v[3.](#page-2-0)9i, voir p. 3.
- **18 avril 2014 :** La classe beamer force l'option StandardLists; ajout de l'option INGuillSpace; compatibilité avec TikZ v3.0.

**10 juin 2014 :** Adaptation à la version 3.1a : voir la commande \frquote{} p. [6](#page-3-0) et ses options EveryParGuill, EveryLineGuill, InnerGuillSingle p. [11.](#page-7-0)

Explications sur  $\upmu$ {} et $\upmu$ \*{} déplacées de la section [4.9](#page-17-0) à la section [2.](#page-3-0)

- **8 juillet 2014 :** Ajout des sections [3.2](#page-11-0) p. [12](#page-11-0) (*caption names*) et [8.2](#page-20-0) p. [21](#page-20-0) (Biblatex).
- **28 juillet 2014 :** Présentation des listes, configuration d'enumitem (section [3.3\)](#page-12-0).
- **16 sept. 2014 :** Corrections de forme, ajout de l'option SmallCapsFigTabCaptions, voir p. [11.](#page-7-0)
- **9 avril 2015 :** Charger listings après babel (section [7\)](#page-19-0).

# <span id="page-1-0"></span>**Sommaire**

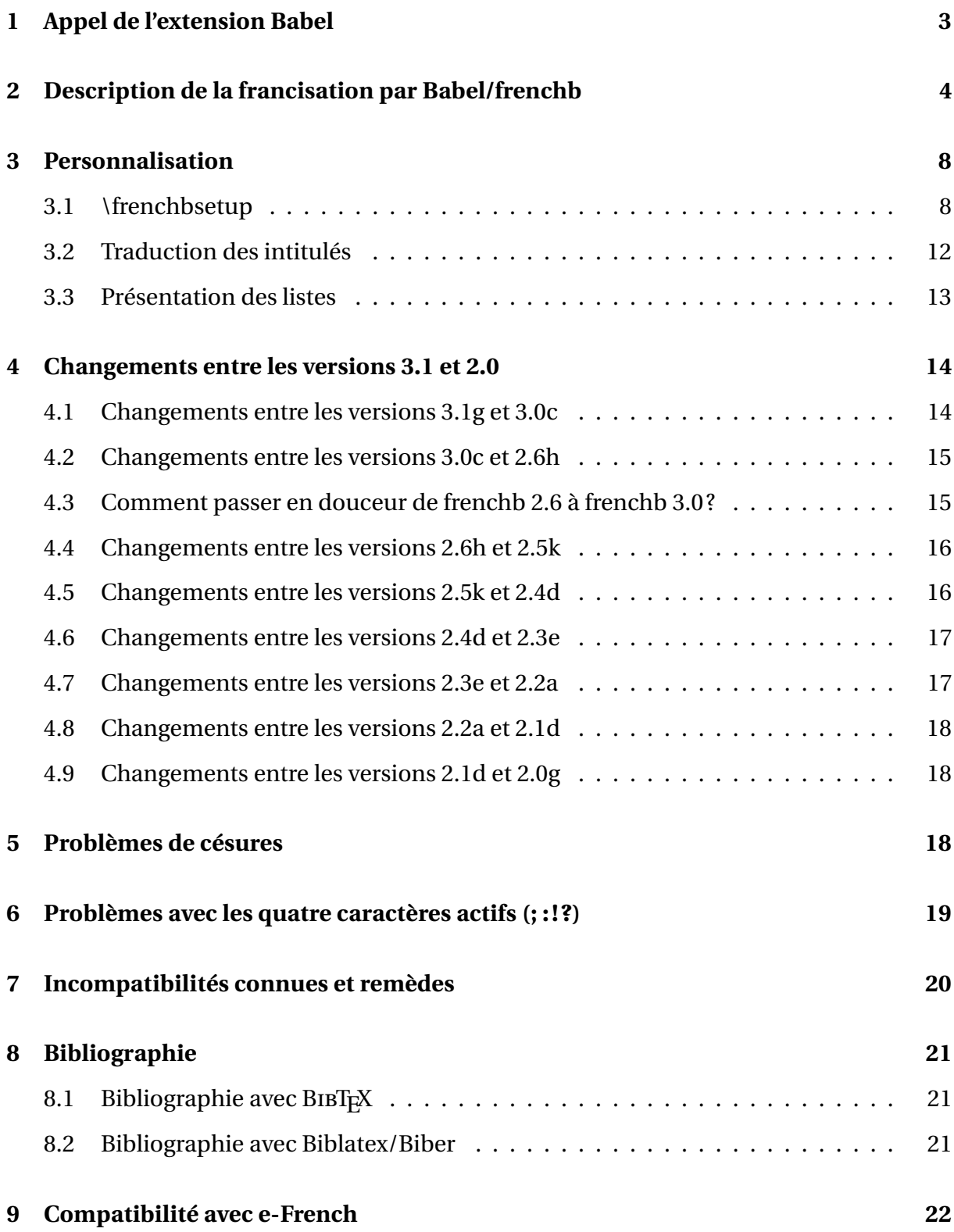

### <span id="page-2-0"></span>**1 Appel de l'extension Babel**

Babel est installé en standard dans toutes distributions  $\mathbb{E} F_F X 2_{\varepsilon}$ , pour disposer des langues française et anglaise<sup>1</sup>, il suffit d'ajouter \usepackage[english, french]{babel}<sup>2</sup> dans le préambule du document (entre \documentclass et \begin{document}).

Il est recommandé de déclarer les options de langues comme arguments de \documentclass, elles peuvent alors être utilisées également par d'autres extensions :

```
\documentclass[12pt,english,french]{article}
\usepackage{varioref}
\usepackage{babel}
a le même effet que
\documentclass[12pt]{article}
\usepackage[french]{varioref}
\usepackage[english,french]{babel}
```
La dernière langue chargée (le français dans l'exemple ci-dessus) est active au début du document; c'est la *langue principale*, celle qui régit la présentation générale (listes, notes de bas de page, retrait des premiers paragraphes) quelle que soit la langue courante.

Pour changer de langue on utilise la commande standard de Babel \selectlanguage{*lang*}, par exemple \selectlanguage{french}<sup>3</sup> ou \selectlanguage{english}.

Pour passer *localement* dans une autre langue on peut utiliser l'environnement \begin{otherlanguage}{*langue*}

```
texte…
\end{otherlanguage}
ou pour une courte citation dans un paragraphe
\foreignlanguage{langue}{texte…}.
```
La version 3.9i de Babel donne accès à une syntaxe allégée pour les changements de langue : en ajoutant par exemple dans le préambule \babeltags{fr = french}<sup>4</sup>, on peut remplacer \foreignlanguage{french}{texte} par \textfr{texte} et

\begin{otherlanguage}{french} \end{otherlanguage} par \begin{fr} \end{fr}. \babeltags peut s'appliquer à plusieurs langues : \babeltags{fr=french, de=german}.

*Remarque importante sur les fontes.* Le recours à Babel/frenchb ne suffit pas pour obtenir des césures correctes des mots accentués, il faut en outre utiliser des fontes contenant tous les caractères spéciaux du français (â, é, ï, ù, ç, etc.); la façon de le faire dépend du format utilisé :

— avec pdfLaTeX il convient d'ajouter dans le préambule les deux commandes \usepackage[T1]{fontenc}

\usepackage{lmodern}

et de déclarer le codage d'entrée (celui qui est utilisé par l'éditeur choisi), par exemple utf8 (recommandé) ou latin9 ou latin1 ou applemac, etc. \usepackage[utf8]{inputenc}

<span id="page-2-2"></span><span id="page-2-1"></span><sup>1.</sup> En fait américaine (US-english), il existe une variante british pour l'anglais « britannique ».

<sup>2.</sup> Les options frenchb et francais (équivalentes à french depuis 2004), sont conservées pour des raisons de compatibilité, mais elles *ne devraient plus être utilisées*.

<span id="page-2-3"></span><sup>3.</sup> Là encore, le nom de la langue française est french, pas frenchb ou français.

<span id="page-2-4"></span><sup>4.</sup> Rien n'empêche de remplacer fr par french, on retrouve ainsi la syntaxe de polyglossia.

— avec LuaLaTeX ou XeLaTeX c'est \usepackage{fontspec}

Dans les deux cas, le document sera composé avec les fontes LM ou *Latin Modern* qui sont la version moderne des fontes CM ou *Computer Modern*, fontes historiques de TeX. Les fontes LM conviennent pour toutes les langues de l'Europe de l'ouest (latines, anglo-saxonnes et scandinaves).

Rappelons qu'avec LuaLaTeX ou XeLaTeX aucun appel à \usepackage[...]{inputenc} n'est à faire puisque que le texte source *doit être codé* en utf8.

L'utilisation de fontes de la famille CM/LM n'est pas du tout indispensable,

- pour pdfLaTeX toute fonte PostScript en codage T1 convient, ainsi on pourra remplacer lmodern, au choix par kpfonts, fourier (Utopia), mathptmx ou txfonts (Times), mathpazo ou pxfonts (Palatino), etc.
- pour LuaLaTeX ou XeLaTeX, le mieux est de faire appel aux fontes OpenType, l'exemple suivant sélectionne une police pour chaque famille (romain, sans-serif, chasse fixe) et uniformise la hauteur des minuscules :

\usepackage{fontspec}

\setmainfont{Erewhon}

\setsansfont[Scale=MatchLowercase]{Cabin}

\setmonofont[Scale=MatchLowercase,HyphenChar=None]{Inconsolatazi4}

Il est recommandé d'ajouter également \usepackage{realscript} afin de profiter de vraies lettres supérieures lorsqu'elles sont disponibles, voir section [4.9](#page-17-0) p. [18.](#page-17-0)

Il est également possible d'utiliser des fontes PostScript, pour plus de détails consulter par exemple le chapitre 15 du livre *EI<sub>F</sub>X*, *l'essentiel* de D. BITOUZÉ et J.-C. CHARPENTIER.

# <span id="page-3-0"></span>**2 Description de la francisation par Babel/frenchb**

Dans un document multilingue, il y a des conventions typographiques qui changent avec la langue, comme la présence ou non d'espaces avant la ponctuation haute et d'autres, la présentation des listes, des notes de bas de page ou le retrait des premiers paragraphes des sections qui devraient s'appliquer globalement à tout le document.

Depuis la version 2.2, frenchb utilise la notion de *langue principale* qui est la *dernière option* (éventuellement la seule) de la commande \usepackage[...]{babel}; c'est elle qui impose la présentation globale du document (listes, notes de bas de page, retrait des premiers paragraphes), les autres conventions typographiques restent locales (elles varient selon la langue utilisée). Lorsque le français n'est pas la langue principale, frenchb ne modifie en rien la présentation globale du document : celle-ci est imposée uniquement par la classe et les autres extensions chargées.

Lorsque le français est la langue principale, la présentation globale du document (ou maquette) est modifiée de la façon suivante<sup>5</sup>:

- Le premier paragraphe de chaque section est mis en retrait comme les suivants.
- Listes « itemize » :
	- les marqueurs traditionnels du type « » sont remplacés par défaut par des tirets longs « — », ou par un autre marqueur choisi par l'utilisateur (voir section [3\)](#page-7-1);

<span id="page-3-1"></span><sup>5.</sup> Il est possible, pour chacun des points suivants, de revenir aux réglages standard de LaTeX, voir section [3.](#page-7-1)

- les espaces verticaux ajoutés par LaTeX entre les différents éléments d'une liste (*items*) sont supprimés.
- la largeur des marges gauches dans les listes itemize est ajustée en fonction du marqueur utilisé. Depuis la version 2.6a, le même réglage s'applique aussi aux listes enumerate et deux paramètres de longueur \listindentFB et \labelwidthFB ont été ajoutés pour permettre d'affiner la présentation des listes itemize, enumerate et description (voir section [3.3\)](#page-12-0).
- Par défaut les espacements verticaux de *toutes* les autres listes (enumerate, description mais aussi abstract, quote, quotation, verse) sont réduits.
- Les notes de bas de page sont présentées « à la française » comme ceci<sup> $6$ </sup> au lieu de cec[i⁷.](#page-4-1) Noter, outre la présentation différente du numéro dans la note elle-même, l'ajout de l'espace fine avant l'appel de la première note. Le retrait des notes par rapport à la marge gauche est par défaut fixé au maximum de \parindent et de 1.5em, il peut être modifié en donnant la valeur voulue à \parindentFFN dans le préambule : \setlength{\parindentFFN}{0mm} par exemple. De même, le point qui suit par défaut le numéro de note, ainsi que l'espace insécable qui sépare ce point du texte de la note peuvent être redéfinis : ajouter dans le préambule \renewcommand{\dotFFN}{}, \renewcommand{\kernFFN}{--} (pas de point, un tiret double sans espace après le numéro de note).
- Les légendes des figures et des tables utilisent un tiret double à la place du « : », on obtient « Figure 1 – Légende » au lieu de « Figure 1: Légende ». Il est possible de choisir un autre séparateur : pour remplacer le tiret double « – » par un tiret triple « — », ajouter dans le préambule \renewcommand\*{\CaptionSeparator}{\space\textemdash\space}.

Lorsque la langue principale n'est pas le français, le séparateur « : » est utilisé pour toutes les langues, mais en français une espace insécable adéquate le précède toujours.

Certaines classes (memoir, koma-script ou AMS) et certaines extensions (caption et floatrow) modifient la présentation des légendes; frenchb est compatible avec ces classes et extensions.

Un avertissement est inséré dans le fichier . log lorsqu'il y a risque de conflit avec une autre extension ou classe qui modifie la définition de la commande \@makecaption ou lorsque le chargement d'une extension intervient trop tôt ou trop tard.

En ce qui concerne les conventions typographiques locales (variables avec la langue) la commande \selectlanguage{french} produit les effets suivants :

- Les motifs de césures françaises sont activés.
- Des espaces insécables et de taille adéquate sont ajoutés automatiquement devant la ponctuation haute  $(:,:!?)$ <sup>8</sup>. Ceci impose que ces caractères soient rendus actifs (en fait dans tout le document), *sauf* avec les versions récentes de Xe(La)TeX ou Lua(La)TeX qui disposent d'un mécanisme permettant d'accéder aux mêmes fonctionnalités sans recours aux caractères actifs.
- la définition de  $\dot{\sigma}$  dots est modifiée pour supprimer l'espace qui suit (cet espace est gênant devant une parenthèse par exemple...)<sup>9</sup>.
- La commande \today retourne la date en français.

<span id="page-4-0"></span><sup>6.</sup> Une note de bas de page « à la française ».

<span id="page-4-2"></span><span id="page-4-1"></span><sup>&</sup>lt;sup>7</sup>Une note de bas de page standard (classe article), ça jure avec la précédente, non?

<sup>8.</sup> Voir section [3](#page-7-1) p. [8](#page-7-1) comment éviter les ajouts abusifs d'espace avant ces caractères et section [6](#page-18-0) p. [19](#page-18-0) en cas de problème dû aux caractères actifs.

<span id="page-4-3"></span><sup>9.</sup> Certains auteurs préfèrent en français « ... » (codé ... sans espace) à « ... » (codé \dots).

— Les titres (« caption names » en anglais) sont traduits en français, ainsi la commande \chapter imprimera « Chapitre » au lieu de « Chapter ». Voir section [3.2](#page-11-0) p. [12](#page-11-0) comment modifier ces intitulés.

La commande \selectlanguage{english} ramène au comportement standard de LaTeX (typographie américaine).

Des commandes ont été prévues pour faciliter la saisie :

- Les guillemets peuvent être saisis grâce aux commandes  $\log$  et  $\frac{10}{5}$ , ce qui donne selon la langue de travail « guillemets français » ou "english quotes".
	- Notez que les guillemets français ne devraient *jamais* être saisis avec << et >> contrairement à ce qui se fait avec e-French (voir section [9\)](#page-21-0).

Depuis la version 3.1, une alternative, \frquote{*texte*}, est proposée pour la saisie des guillemets français. L'usage de \frquote{} est recommandé pour les citations longues (c.-à-d. s'étendant sur plus d'un paragraphe) et pour les citations imbriquées.

Pour les premières, \frquote{} insère automatiquement un guillemet ouvrant au début de chaque paragraphe, sauf si EveryParGuill=close (guillemet fermant dans ce cas) ou si EveryParGuill=none (aucun ajout).

Pour les citations imbriquées, plusieurs présentations sont proposées selon les options choisies :

- Avec les formats basés sur LuaTeX, un guillemet ouvrant est inséré au début de chaque ligne de la citation interne – comme le recommande l'Imprimerie Nationale –, sauf si EveryLineGuill=close (guillemet fermant en début de chaque ligne préconisé par Jean-Pierre Lacroux), ou si EveryLineGuill=none (aucun ajout en début de ligne, les citations internes sont présentées comme ci-dessous).
- Les autres moteurs (pdfTeX, XeTeX) ne se prêtent pas facilement à l'insertion automatique de texte en début ou en fin de ligne; les citations internes sont balisées par des guillemets anglais "comme ceci" (recommandation de Aurel Ramat) sauf si InnerGuillSingle=true, dans ce cas les guillemets anglais sont remplacés par guillemets français simples ‹ comme ceci › (suggestion de Jean Méron).

Lorsque les citations internes et externes se terminent en même temps, il est d'usage de supprimer le guillemet fermant de la citation interne. Pour ce faire, il suffit de coder la citation interne avec  $\frac{\sqrt{q}}{2}$  au lieu de  $\frac{\sqrt{q}}{2}$ .

Exemple de citation imbriquée :

Xavier raconte ainsi sa mésaventure : « Au moment d'enregistrer mes bagages, l'hôtesse m'a dit tout bonnement : « Je « suis désolée, il n'y a plus de place. Vous « allez devoir attendre le prochain vol.

« C'est un effet de ce qu'on appelle la « surréservation, ou *surbooking* en an- « glais. »

#### LuaLaTeX

Xavier raconte ainsi sa mésaventure : « Au moment d'enregistrer mes bagages, l'hôtesse m'a dit tout bonnement : ‹ Je suis désolée, il n'y a plus de place. Vous allez devoir attendre le prochain vol.

‹ C'est un effet de ce qu'on appelle la surréservation, ou *surbooking* en anglais. »

pdfLaTeX + InnerGuillSingle

Le codage est le suivant : Xavier raconte... \frquote{Au moment... l'hôtesse m'a dit tout bonnement : \frquote\*{Je suis désolée, … en anglais.}}

<span id="page-5-0"></span><sup>10.</sup> Si les caractères « et » sont accessibles au clavier, ils peuvent être utilisés pour saisir les guillemets, voir la fin de la section [3,](#page-7-1) p. [12.](#page-7-0)

- Une commande  $\cup$  facilite la saisie des exposants en mode texte :  $M\cup_{p}$  me } imprime  $M<sup>me</sup>, 1\uplus\{er\}$  donne  $1<sup>er</sup>$ ; on dispose aussi de \ier \iere \iers \ieres \ieme \iemes pour 1<sup>er</sup>, 1<sup>re</sup>, 1<sup>ers</sup>, 1<sup>res</sup>, 2<sup>e</sup>, 2<sup>es</sup>. La commande \up utilise les lettres supérieures de la police lorsqu'elles sont disponibles et les simule sinon. On obtient de vraies lettres supérieures
	- avec les moteurs LuaTeX et XeTeX, à condition de charger les extensions fontspec et realscripts et d'utiliser une police de type OpenType qui connaisse la directive « VerticalPosition=Superior » (polices Linux Libertine O, Iwona, par exemple);
	- sous (pdf)LaTeX avec certaines polices type 1 expertes (Fourier-Utopia).

De plus \up empêche le passage en capitales des lettres supérieures dans les hauts de page par exemple.

Une variante étoilée  $\u$ <sup>\*</sup> est prévue pour les polices qui disposent d'un jeu incomplet de lettres supérieures : la police OpenType Jenson Pro ou la police type 1 Utopia-expert par exemple, n'ont pas de « g supérieur »; en codant  $M\cup p\{gr\}$  on obtient Mg<sup>r</sup> (Jenson) ou M<sup>r</sup> (Utopia-expert) tandis que  $M\u + \{gr\}$  force l'utilisation de supérieures simulées ce qui pallie l'absence du « g supérieur », le résultat est M<sup>gr</sup>.

Pour les perfectionnistes, il est facile d'ajuster la taille et le placement vertical des lettres supérieures simulées par  $\frac{fup}{fup}$  (voir dans le code de frenchb.dtx les commandes \FBsupS et \FBsupR).

- L'usage français veut que les noms propres soient imprimés en petites capitales et ne soient pas coupés en bout de ligne, la commande \bsc (*boxed small caps*) en facilite la saisie : on saisira par exemple Leslie~\bsc{Lamport} pour obtenir Leslie LAMPORT sans risque de coupure LAM-PORT en bout de ligne.
- les commandes  $\prime$ ,  $\sec(4)$ ,  $\tan(4)$  et  $\sqrt{2}$  peuvent être utilisées dans les énumérations; elles donnent  $1^{\circ}$ ,  $2^{\circ}$ ,  $3^{\circ}$ ,  $4^{\circ}$ . Ensuite, *\FrenchEnumerate{6}* donne  $6^{\circ}$ .
- Les abréviations de « numéro »,  $N^{\circ}$ ,  $N^{\circ}$ , n<sup>o</sup> et n<sup>os</sup>, sont obtenues en tapant \No, \Nos, \no et \nos; l'espace qui suit est insécable : coder \no1 ou \no 1.
- Le caractère  $\degree$  (à ne pas confondre avec le petit « o » de N $\degree$ ) est saisi \degre, mais comme les espaces avant et après ce caractère dépendent fortement de la police utilisée (PostScript ou non), on emploiera \degres pour saisir les températures « 20 °C » (codé 20~\degres C avec espace insécable) ou les titres alcooliques « 45° » (codé 45\degres sans espace). Lorsque l'extension textcomp est chargée (elle donne accès aux « TEX Companion fonts » qui contiennent un vrai symbole degré), *\degres* utilise celui-ci (\textdegree).
- En mode mathématique, la virgule est toujours suivie d'une espace car elle est traitée comme un signe de ponctuation et non comme une virgule décimale. La commande \DecimalMathComma supprime cette espace tandis que \StandardMathComma permet de revenir au comportement par défaut. Remarquer qu'après une commande \DecimalMathComma, il est nécessaire de saisir un espace explicite dans les listes et les intervalles par exemple  $(x, \ y)$  et  $\S[0, \ 1]$ . Ces deux commandes sont utilisables n'importe où dans le document.
- La commande \nombre, destinée à formater automatiquement les nombres entiers ou décimaux par tranches de trois chiffres séparées par des espaces en français et par des virgules (usage anglo-saxon), fait désormais appel à la commande \numprint de l'extension du même nom. Lors du premier appel à la commande \nombre, un message est affiché dans le fichier. Log indiquant comment charger numprint. Le chargement de numprint n'est pas fait par frenchb à cause du risque de conflit d'options. Les utilisateurs devraient s'habituer progressivement à utiliser \numprint (ou son raccourci \np) à la place de \nombre.

En ajoutant \usepackage{xspace} dans le préambule, les espaces suivant les commandes \ier,…, \ieres, \ieme, \iemes, \fg et \dots sont respectés sans avoir à les forcer par des  $\{$  \ ou des \...

## <span id="page-7-1"></span>**3 Personnalisation**

Le comportement de frenchb peut être personnalisé grâce à la commande  $\{$ frenchbsetup $\}$ , à placer dans le préambule de chaque document (après le chargement de Babel), qui permet de faire un choix parmi toutes les options disponibles. La syntaxe est celle de l'extension keyval, largement utilisée par d'autres extensions comme geometry ou hyperref.

Le recours à un fichier de configuration frenchb. Cfg a été supprimé en version 3.0.

### <span id="page-7-0"></span>**3.1 \frenchbsetup{**〈**options**〉**}**

La commande \frenchbsetup{ShowOptions} affiche dans le fichier.  $log$  la liste des options disponibles, nous allons parcourir cette liste et expliquer l'effet de chacune d'elles. Dans le cas d'une option booléenne, la mention =true peut être omise : \frenchbsetup{ShowOptions} est équivalent à \frenchbsetup{ShowOptions=true}.

Dans la liste ci-dessous, l'option activée par défaut est indiquée entre parenthèses, éventuellement suivie d'un étoile. L'étoile indique que la valeur par défaut correspond au cas où le français *est la langue principale* (voir section [2,](#page-3-0) page [4\)](#page-3-0), et que cette valeur est inversée sinon.

- ShowOptions=true (false) permet d'activer l'affichage dans le fichier . log des options disponibles, ce qui permet de retrouver leurs noms facilement.
- **StandardLayout=true (false\*)** supprime toute action de frenchb sur la maquette : retour aux listes standard, pas de retrait des 1<sup>ers</sup> paragraphes des sections, notes de bas de page standard, séparateur « : » dans les légendes de figures et tableaux.
- **GlobalLayoutFrench=false (true\*)** ne devrait plus être utilisée sauf, lorsque le français est la langue principale, pour retrouver le comportement des versions de frenchb antérieures à v2.2 : dans les parties rédigées dans des langues autres que le français, la présentation des listes redevient standard et la mise en retrait des l<sup>ers</sup> paragraphes des sections est supprimée. La présentation des notes de bas de page est toujours indépendante de la langue de travail (à la française ou standard pour tout le document selon la langue principale).
- ReduceListSpacing=false (true\*) ; par défaut frenchb réduit les espaces verticaux<sup>11</sup> dans *toutes les listes* produites à partir de l'environnement list, en particulier les listes enumerate, itemize et description mais aussi abstract, quote, quotation, verse… On revient aux réglages standard (ceux de la classe utilisée) en choisissant l'option ReduceListSpacing=false.
- **ListOldLayout=true (false\*)** ne devrait être utilisée que pour recomposer d'anciens documents à l'identique, c'est-à-dire pour retrouver la présentation des listes qui prévalait avant la version 2.6a (voir section [4.4\)](#page-15-0).

<span id="page-7-2"></span><sup>11.</sup> Il s'agit de \itemsep, \parsep, \topsep et \partopsep.

- **CompactItemize=false (true\*)** ; cette option ne devrait plus être utilisée, elle n'est conservée que pour assurer la compatibilité avec les versions antérieures à 2.6a. Elle est remplacée par les deux options suivantes.
- **StandardItemizeEnv=true (false\*)** ; l'environnement itemize est redéfini par frenchb pour qu'aucun espace vertical ne soit ajouté à l'interligne standard entre les éléments d'une liste itemize et pour adapter \labelwidth au marqueur utilisé.

StandardItemizeEnv=true empêche cette redéfinition, ce qui est nécessaire en cas de conflit avec une classe ou une extension qui redéfinit aussi l'environnement itemize  $\epsilon$  (enumitem ou paralist par exemple  $^{12}$ ). L'interligne entre les éléments des listes itemize est alors légèrement augmenté si ReduceListSpacing=true ou l'est nettement plus (on revient au réglage de base de la classe utilisée) si ReduceListSpacing=false.

Les utilisateurs d'enumitem qui souhaitent obtenir pour leurs listes une présentation à la française, trouveront comment faire page [14.](#page-13-2)

**StandardEnumerateEnv=true (false\*)** ; depuis la version 2.6, frenchb redéfinit également les environnements enumerate et description pour que leurs marges soient les mêmes que celles des listes itemize.

StandardEnumerateEnv=true empêche cette redéfinition, ce qui est nécessaire en cas de conflit avec une classe ou une extension qui redéfinit aussi l'environnement enumerate (enumerate, enumitem ou paralist par exemple  $^{13}$ ).

- **StandardItemLabels=true (false\*)** restitue aux marqueurs des listes itemize les valeurs standard attribuées par la classe de document ou les extensions utilisées.
- **ItemLabels=\textbullet, \textendash, \ding43,... (\textemdash\*)** ; option permettant de choisir le marqueur utilisé dans les listes itemize en français (*sauf* bien sûr si StandardItemLabels=true). Noter que \ding{43} suppose que l'extension pifont soit chargée. Cette option affecte tous les niveaux de la liste. Les quatre options suivantes fonctionnent de même mais n'affectent elles qu'un niveau chacune :

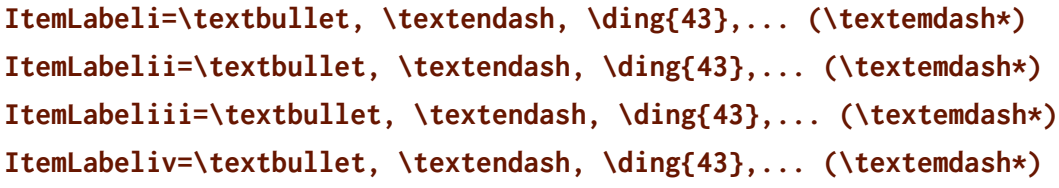

- **StandardLists=true (false\*)** ; supprime toute action de frenchb sur les listes, elle équivaut aux quatre options StandardItemLabels=true, StandardItemizeEnv=true, StandardEnumerateEnv=true et ReduceListSpacing=false. Lors de l'utilisation d'une classe ou d'une extension qui modifie la présentation des listes, il peut y avoir conflit avec frenchb; dans ce cas l'option StandardLists (ou éventuellement l'une ou l'autre des quatre sous-options plus ciblées qu'elle regroupe) devrait régler le problème <sup>14</sup>.
- **IndentFirst=false (true\*)** ; par défaut, frenchb applique un retrait (\parindent) identique pour tous les paragraphes, y compris le premier de chaque section, ce qui est conforme à l'usage français. Avec IndentFirst=false le retrait du premier paragraphe de chaque section est supprimé, comme c'est l'usage en anglais, soit dans tout le document si le français est la langue principale, soit seulement en français.

<span id="page-8-0"></span><sup>12.</sup> frenchb met automatiquement le drapeau StandardItemizeEnv à true lorsque l'une des extensions enumitem ou paralist est chargée.

<span id="page-8-1"></span><sup>13.</sup> frenchb met automatiquement le drapeau StandardEnumerateEnv à true lorsque l'une des extensions enumerate, enumitem ou paralist est chargée.

<span id="page-8-2"></span><sup>14.</sup> L'option StandardLists est automatiquement activée avec la classe beamer.

- **FrenchFootnotes=false (true\*)** fait revenir à la présentation standard des notes de page, telle que définie par la classe ou les extensions utilisées. Cette option affecte la totalité du document. La commande peut encore être utilisée *localement*, par exemple dans les environnements minipage si la présentation « à la française » ne convient pas (notes numérotées 'a', 'b', etc.).
- **AutoSpaceFootnotes=false (true\*)** supprime l'espace fine insécable ajoutée par défaut avant l'appel de chaque note dans le texte courant. Cette option affecte la totalité du document.
- **AutoSpacePunctuation=false (true)** ; par défaut, frenchb corrige la faute de saisie qui consiste à omettre l'espace devant la ponctuation haute (:; ?!) en ajoutant automatiquement une espace insécable de taille adaptée. Toutefois, l'ajout d'espace n'a pas lieu lorsque la police courante est à espacement fixe <sup>15</sup> : \texttt{http://truc.muche} produit http://truc.muche, mais \textsf{http://truc.muche} donne http ://truc.muche (espace parasite avant le « : »). Il y a une autre exception avec les moteurs LuaTeX et XeTeX : si l'utilisateur code une espace insécable U+00A0 (*pas* ~) ou une fine insécable U+202F, ces caractères sont recopiés tels quels en sortie, sans ajout d'espace par frenchb. Ceux qui sont sûrs de leur saisie peuvent mettre cette option à false pour contrôler complètement l'ajout d'espace devant la ponctuation haute : l'espace adéquate (toujours insécable) est ajoutée si et seulement si un espace précède le signe de ponctuation dans le fichier source. Ils éviteront ainsi de voir des espaces ajoutées à tort dans l'exemple ci-dessus en *sans-serif* ou dans « 10:55 » par exemple.

Autres solutions : soit laisser le mode par défaut et à passer localement en anglais pour éviter espaces parasites (par exemple \foreignlanguage{english}{10:55}), soit utiliser la commande \NoAutoSpacing dans un groupe ({\NoAutoSpacing 10:55}). Pour les URL, on peut faire appel à la commande  $\url$  de l'extension  $url: \url{http://}$ produit, même en français, « http:// » sans espace parasite.

- **ThinColonSpace=true (false)** ; par défaut l'espace placée avant le « : » est une espace-mot insécable, cette option la remplace par une espace fine insécable. Certains auteurs font ce choix pour que les espaces précédant les quatre signes de ponctuation haute soient identiques. Le choix par défaut correspond à la maquette de l'Imprimerie nationale.
- **ThinSpaceInFrenchNumbers=true (false)** remplace le séparateur des milliers utilisé en français par la commande \numprint{} (ou son alias \nombre{}) pour le formatage des nombres, par une espace fine (par défaut c'est une espace mot insécable en français). Cette option n'a d'effet que si l'extension numprint est chargée avec l'option autolanguage<sup>16</sup>; sans elle, numprint formate les nombres indépendamment de la langue courante et le séparateur des milliers est par défaut l'espace fine.
- **FrenchSuperscripts=false (true)** ne devrait être utilisée que pour recompiler des anciens fichiers à l'identique. Elle redéfinit \up comme \textsuperscript alors que par défaut \up fait appel à la commande \fup plus conforme aux usages francophones (voir section [4.9,](#page-17-0) p. [18\)](#page-17-0).
- **LowercaseSuperscripts=false (true)** rend possible d'avoir des lettres supérieures en capitales (est-ce bien utile ?). Par défaut, la nouvelle commande \up (sauf si elle est redéfinie en \textsuperscript par l'option précédente) empêche le passage en capitales des lettres supérieures dans les hauts de pages par exemple.

<span id="page-9-1"></span><span id="page-9-0"></span><sup>15.</sup> Ceci évite en particulier les problèmes en verbatim.

<sup>16.</sup> Si l'extension numprint est chargée avec l'option autolanguage, son chargement doit intervenir *après* celui de Babel.

- **OriginalTypewriter=true (false)** ; par défaut, lorsqu'une police à espacement fixe est utilisée (mode verbatim, listings, etc.) frenchb, en mode AutoSpacePunctuation, n'ajoute aucun espace avant la ponctuation haute, ni après '« ', ni avant ' »' lorsque ces caractères sont activés dans \frenchbsetup{}. Cette option permet de supprimer ce comportement, par exemple pour recompiler à l'identique des anciens textes.
- **PartNameFull=false (true)** ; par défaut frenchb numérote les parties créées par la commande \part en « Première partie », « Deuxième partie », etc. Ceci fonctionne correctement avec la plupart des classes (classes standard, classes koma-script, memoir) mais pas avec les classes AMS qui redéfinissent la commande \part. L'optionPartNameFull=false permet de revenir à une numérotation des parties plus standard – « Partie I », « Partie II, etc. » –, ce qui supprime les risques de mauvais affichage du genre « Première partie 1 » notamment dans la table des matières.
- **CustomiseFigTabcaptions=false (true\*)** ; si cette option est mise à false, le séparateur défini par \CaptionSeparator est remplacé par le séparateur par défaut (deux-points) dans les légendes des figures et des tables, ceci pour toutes les langues. En français, frenchb ajoute toujours une espace insécable adéquate devant le deux-points.
- **OldFigTabcaptions=true (false)** peut être utilisée pour retrouver la présentation antérieure (pré 3.0) des légendes de figures et tables, c.-à-d. \CaptionSeparator en français et deux-points pour les autres langues. Cette option ne fonctionne que pour les classes standard article, report, book.
- **SmallCapsFigTabcaptions=false (true\*)** ; si cette option est mise à false, le recours aux petites capitales dans les intitulés des légendes de figures et tables est supprimé, on obtient « Figure » et « Table » au lieu de « FIGURE » et « TABLE ».
- **SuppressWarning=true (false)** peut être utilisée pour supprimer les avertissements non essentiels émis par frenchb.
- **INGuillSpace=true (false)** ; force frenchb à mettre une espace-mot insécable après les guillemets ouvrants et avant les guillemets fermants comme le préconise l'Imprimerie nationale. Par défaut les espaces insérées par frenchb sont légèrement plus étroites et moins extensibles qu'une espace-mot.
- **EveryParGuill=open, close, none (open)** ; selon sa valeur, cette option ajoute un guillemet ouvrant (« ), fermant (» ), ou rien, au début de chaque paragraphe inclus dans une citation de premier rang codée avec  $\{ \}$ .
	- Lorsque InnerGuillSingle=true, cette option est également prise en compte pour les citations de second rang (internes) : selon sa valeur, un guillemet simple ouvrant (‹ ), ou fermant (› ), ou rien, est ajouté à chaque début de paragraphe.

Lorsque InnerGuillSingle=false, rien n'est ajouté en début de paragraphe dans les citations de second rang.

- **EveryLineGuill=open, close, none (open avec LuaTeX, none sinon)** ; selon sa valeur, cette option ajoute un guillemet ouvrant, fermant, ou rien, au début de chaque ligne d'une citation de second rang. Notez que les citations de premier et de secong rang doivent être toutes deux codées avec \frquote{} et que l'ajout automatique de guillemets au début de ligne ne fonctionne qu'avec LuaTeX.
- **InnerGuillSingle=true (false)** ; cette option n'a d'effet que si EveryLineGuill=none comme c'est le cas avec les moteurs autres que LuaTeX : si InnerGuillSingle=true les citations internes sont balisées comme ‹ ceci ›, sinon comme "cela".

**og=«, fg=»** <sup>17</sup>; lorsqu'on dispose de guillemets français au clavier (grâce à une touche compose par exemple), cette option permet d'utiliser directement ces guillemets à la place des commandes  $\log$  et  $\{fg^{18}\$ . On peut ainsi saisir «guillemets» ou « guillemets » (avec ou sans espaces à l'intérieur) pour obtenir « guillemets » avec espaces insécables adéquates en français. En revanche, si on active cette option, *il ne faut pas coder explicitement les espaces insécables* : «~guillemets~» produirait « guillemets » où l'espace qui suit le guillemet ouvrant est trop large.

Les espaces insécables ne sont pas ajoutées lorsque la langue courante n'est pas le français : en allemand, le codage (»Auf Deutsch«) produit (»Auf Deutsch«).

Ceci fonctionne en (pdf)LaTeX pour les codages d'entrée 8-bits (latin1, latin9, ansinew, applemac,…) et pour les codages sur plusieurs octets comme utf8 ou utf8x. Ceci fonctionne également avec LuaLaTeX et XeLaTeX; avec ces deux derniers toutefois, comme pour la ponctuation haute, frenchb respecte les espaces insécables U+00A0 et U+202F (fine).

**Ordre des options** – Il faut se souvenir que les options sont prises en compte dans l'ordre où elles sont écrites dans la commande \frenchbsetup{}.

Exemple : un utilisateur souhaitant que frenchb ne touche pas à la présentation des listes ni à celle des notes de bas de page mais ajoute un renfoncement au début des 1<sup>ers</sup> paragraphes de section peut faire \frenchbsetup{StandardLayout,IndentFirst}. S'il choisissait l'ordre inverse l'option IndentFirst serait annulée par StandardLayout.

Cet utilisateur obtiendrait également le résultat souhaité en codant \frenchbsetup{StandardLists,FrenchFootnotes=false,AutoSpaceFootnotes=false} là, l'ordre est indifférent car les options sont indépendantes.

#### <span id="page-11-0"></span>**3.2 Traduction des intitulés (« caption names » en anglais)**

<span id="page-11-3"></span>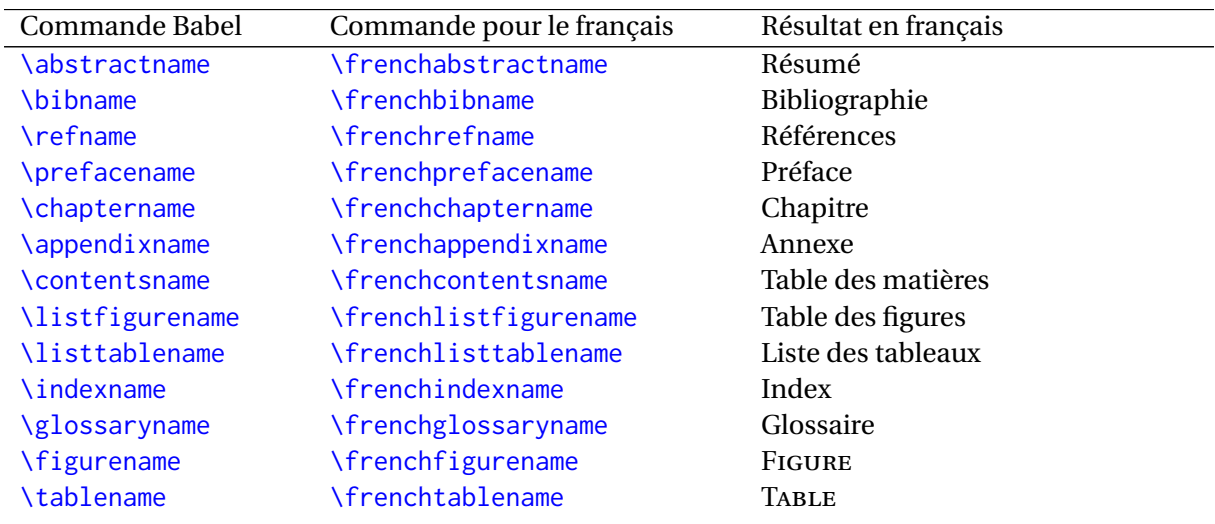

Voici la liste des traductions proposées par frenchb :

<span id="page-11-1"></span><sup>17.</sup> Les valeurs affectées à og et fg sont les vrais guillemets « et », pas << et >>. Les espaces avant et après ces guillemets dans la commande \frenchbsetup{} sont optionnels.

<span id="page-11-2"></span><sup>18.</sup> Toutefois, si des guillemets doivent être utilisés dans une commande \index, ils *doivent* être codés en \og et \fg.

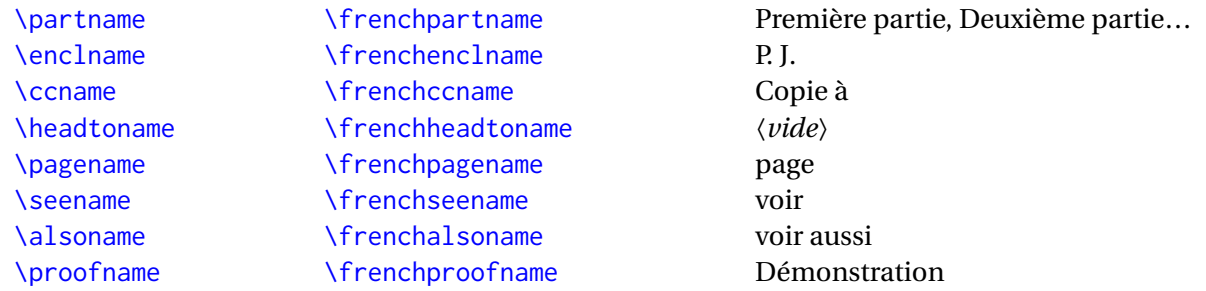

Il est facile de modifier ces traductions : pour remplacer « Démonstration » par « Preuve » (avec amsthm), il suffit d'ajouter dans le préambule \def\frenchproofname{Preuve} mais l'ancienne syntaxe \addto\captionsfrench{\def\proofname{Preuve}} fonctionne toujours. *Attention*, dans les deux cas, le nom de la langue est french, frenchb ou francais seraient sans effet! De même, si on préfère « Partie I », « Partie II » à « Première partie », « Deuxième partie », il suffit de redéfinir \frenchpartname : \def\frenchpartname{Partie}.

On remarquera que \figurename et \tablename sont en petites capitales en français. Il serait préférable, notamment dans un document multilingue, de s'en tenir à la traduction pure (\def\frenchfigurename{Figure}, \def\frenchtablename{Table}) et de choisir les attributs de la police (\scshape par exemple) au niveau de la classe ou d'une extension comme captions. L'option SmallCapsFigTabCaptions (p. [11\)](#page-7-0) peut être mise à false pour supprimer le passage en petites capitales.

#### <span id="page-12-0"></span>**3.3 Présentation des listes**

Voici la présentation par défaut pour les listes itemize (tiret cadratin et alignement des tirets de premier niveau sur le retrait (\parindent) de début de paragraphe) :

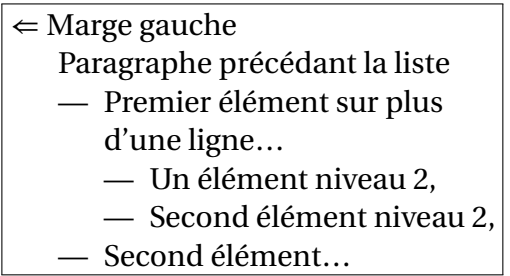

Ceux qui préfèrent le tiret demi-cadratin (–) comme marqueur peuvent ajouter l'option \frenchbsetup{ItemLabels=\textendash}, d'autres options existent voir section [3.1.](#page-7-0)

frenchb applique aux listes enumerate et description les mêmes retraits horizontaux qu'aux listes itemize, tous sont donc basés sur la largeur du marqueur choisi, \textemdash par défaut, \textendash, ou autre.

Deux paramètres dimensionnels permettent d'ajuster la présentation des listes itemize, enumerate et description :

**\listindentFB** dont la valeur par défaut est \parindent si \parindent est non nul et 1.5em (valeur standard de \parindent) sinon; \listindentFB permet modifier la marge gauche du premier niveau de liste (ce qui déplace aussi les listes incluses).

Exemple : si on préfère que les étiquettes d'un environnement de premier niveau (description par exemple) collent à la marge gauche au lieu d'être décalées de \parindent, il suffit d'ajouter \listindentFB=0pt juste avant cet environnement.

**\labelwidthFB** dont la valeur par défaut est la largeur de \FrenchLabelItem (c.-à.d. \textemdash sauf changement décidé par l'utilisateur); il est possible de fixer la valeur de \labelwidthFB niveau par niveau, voir le second exemple ci-dessous.

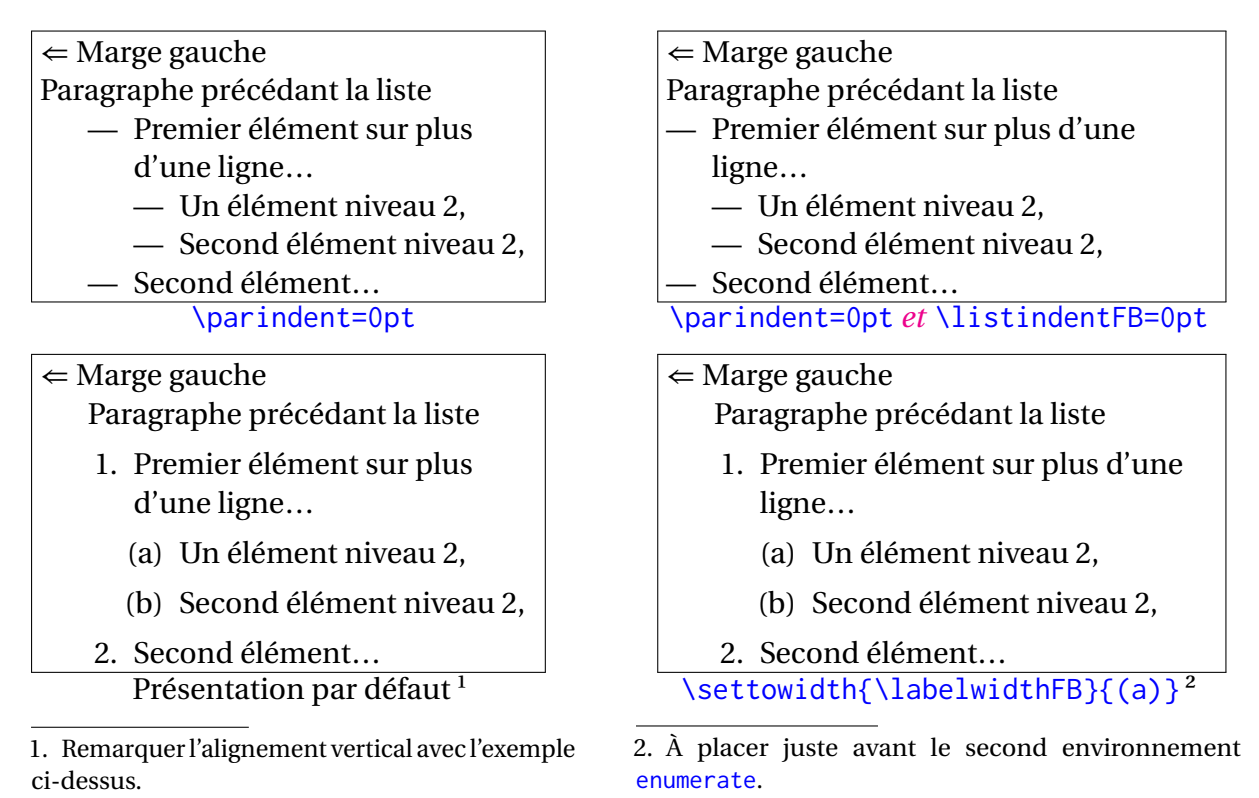

<span id="page-13-4"></span><span id="page-13-3"></span><span id="page-13-2"></span>Enfin, pour ceux qui voudraient bénéficier des facilités offertes par l'extension enumitem et conserver une présentation des listes similaire à celle obtenue avec frenchb, je propose les quelques lignes de code suivantes à copier-coller dans le préambule :

```
\usepackage{enumitem}
\newlength\mylabelwidth
\newcommand*{\mylabel}{\textemdash} % ou \textendash (tiret plus court)
\settowidth{\mylabelwidth}{\mylabel}
\setlist[itemize]{label=\mylabel, nosep}
\setlist[1]{labelindent=\parindent}
\setlist{labelwidth=\mylabelwidth,
         itemsep=0.4ex plus 0.2ex minus 0.2ex,
         parsep=0.4ex plus 0.2ex minus 0.2ex,
         topsep=0.8ex plus 0.4ex minus 0.4ex,
         partopsep=0.4ex plus 0.2ex minus 0.2ex,
         leftmargin=!}
```
### <span id="page-13-0"></span>**4 Changements entre les versions 3.1 et 2.0**

#### <span id="page-13-1"></span>**4.1 Changements entre les versions 3.1g et 3.0c**

Ajout de la commande \frquote{} et de sa variante \frquote\*{} recommandées pour saisir les citations, notamment les citations imbriquées ou celles s'étendant sur plusieurs paragraphes, voir p. [6](#page-3-0) et les nouvelles options EveryParGuill, EveryLineGuill et InnerGuillSingle.

Nouvelle option SmallCapsFigTabCaptions, voir p. [11.](#page-7-0)

### <span id="page-14-0"></span>**4.2 Changements entre les versions 3.0c et 2.6h**

Plusieurs modifications de fond ont motivé le passage à la version 3.0.

- frenchb ne fonctionne désormais qu'avec la version 3.9 de Babel ce qui donne accès à une syntaxe plus agréable pour modifier les *captions*, voir p. [13.](#page-11-3) Le séparateur utilisé dans les légendes de figures et de tableaux est choisi de manière globale pour toutes les langues, voir p. [5.](#page-3-0)
- La gestion des options par  $\frac{\text{frenchbsetup}}{\text{a} \text{ ét\'e}}$  a été complètement remaniée; deux nouvelles options ont été ajoutées.
- La variante « canadien » du français fonctionne désormais comme un vrai *dialect* au sens de Babel; parallèlement le français ne devrait plus être désigné que sous le nom french, à la fois en option de \usepackage[...]{babel}<sup>19</sup> et en argument de \selectlanguage{} et consorts. Les variantes frenchb et francais sont encore tolérées mais sans aucune garantie de pérennité.
- frenchb ne charge plus le fichier frenchb.cfg; la personnalisation passe par l'utilisation exclusive de \frenchbsetup{}.
- Les étiquettes des listes description sont positionnées comme celles des listes itemize et enumerate avec un retrait paramétrable \listindentFB par rapport à la marge gauche.
- Enfin et c'est probablement le plus important, le recours aux caractères actifs est supprimé pour la gestion de la ponctuation haute lorsqu'un format basé sur LuaTeX<sup>20</sup> est utilisé (LuaLaTeX par exemple). Le mécanisme des caractères actifs est remplacé par un appel aux *callbacks* pre\_linebreak\_filter et hpack\_filter. La base du code lua se trouve dans l'exposé de Paul Isambert à la journée GUT'2010. Un grand merci à Paul pour cette source d'inspiration et pour ses suggestions lors de la

relecture finale de frenchb.lua.

À partir de la version 3.0c, frenchb laisse le contrôle total des listes à la classe beamer (option StandardLists automatiquement activée); nouvelle option INGuillSpace (voir p. [11\)](#page-7-0).

### <span id="page-14-1"></span>**4.3 Comment passer en douceur de frenchb 2.6 à frenchb 3.0?**

Penser d'abord à remplacer frenchb et francais par french dans les options de Babel et dans \selectlanguage{...}, \begin{otherlanguage}{...}, \foreignlanguage{...}. Une exception toutefois : les classes SMF (smfart et smfbook) ne fonctionnent qu'avec l'option frenchb… vieux reliquat d'un passé lointain où l'option french de babel était ambiguë (ambiguïté levée depuis 2004).

Ajouter l'option OldFigTabCaptions à \frenchbsetup{} si on tient à avoir deux séparateurs différents pour les légendes de figures et de tableaux, \CaptionSeparator en français et deux-points pour les autres langues.

<span id="page-14-2"></span><sup>19.</sup> Le mieux est encore de mettre toutes les déclarations de langues en option de \documentclass.

<span id="page-14-3"></span><sup>20.</sup> C'est déjà le cas pour XeTeX depuis la version 2.5 de frenchb.

Ajouter \listindentFB=0pt juste avant les environnements description si on souhaite que les étiquettes de ces environnements collent à la marge gauche au premier niveau.

### <span id="page-15-0"></span>**4.4 Changements entre les versions 2.6h et 2.5k**

Un vieux bug affectant les listes enumerate m'a amené à remanier assez profondément le traitement des listes.

Jusqu'à la version 2.5, frenchb redéfinissait la présentation les listes *i* temize (tirets au lieu des puces, espaces verticaux totalement supprimés) mais ne touchait pas aux listes enumerate et description (sauf indirectement par la diminution des espaces verticaux faite par listFB), d'où un mauvais alignement vertical entre une liste enumerate (ou description) et une liste itemize de même niveau.

Pour remédier à ce défaut d'alignement vertical, frenchb depuis la version 2.6a, applique aux listes enumerate les mêmes retraits horizontaux qu'aux listes itemize. C'est ce qui a motivé le passage du tiret court \textendash au tiret long \textemdash, la largeur du tiret court s'avérant trop faible pour assurer un positionnement correct des numéros dans les listes enumerate.

Depuis la version 2.6b, frenchb applique aux listes description les mêmes retraits horizontaux qu'aux listes itemize.

L'option \frenchbsetup{ListOldLayout} permet de revenir à l'ancienne présentation (tirets courts et listes itemize et enumerate de même niveau non alignées verticalement).

frenchb est compatible avec l'extension paralist : comme pour enumitem, frenchb s'efface au \begin{document} avec un message précisant que les options StandardItemizeEnv et StandardEnumerateEnv sont activées. Les marqueurs des listes itemize restent ceux de frenchb; pour que la commande \setdefaultitem de paralist produise le résultat escompté, il faut ajouter \frenchbsetup{StandardItemLabels}.

Depuis la version 2.6c, frenchb est compatible au niveau des légendes de figures et de tables, avec les classes koma-script, les classes AMS et les extensions caption et floatrow; elles ne provoquent plus d'avertissement à propos de la redéfinition de  $\Diamond$ makecaption. À partir de la version 2.6c, le fichier (vide) frenchb. cfg n'est plus créé mais si un fichier de ce nom est trouvé, il est chargé afin d'assurer la compatibilité avec les versions antérieures.

Depuis la version 2.6d, les commandes \Fthinspace et \Fcolonspace sont renommées en \FBthinspace et \FBcolonspace respectivement afin d'éviter un conflit avec l'extension fournier.

### <span id="page-15-1"></span>**4.5 Changements entre les versions 2.5k et 2.4d**

Le principal changement (v. 2.5a) est l'abandon du recours aux caractères actifs pour la gestion de la ponctuation haute lorsqu'un format basé sur XeTeX est utilisé. Le mécanisme des caractères actifs est remplacé par celui des \XeTeXinterchartoks qui permet d'insérer une commande entre deux caractères d'un texte source sans que ceux-ci soient rendus actifs.

Les caractères : ; ! ? restent actifs en (La)TeX standard.

Il n'y a aucun changement visible dans l'interface utilisateur : la taille des espaces précédant la ponctuation haute est toujours paramétrable (option ThinColonSpace ou redéfinition de  $\F{colonspace}$  ou  $\F{thinspace}$  Franspace<sup>21</sup>) et l'option AutoSpacePunctuation=false a le même effet en XeLaTeX qu'en LaTeX.

Une nouvelle commande \NoAutoSpacing a été ajoutée (v. 2.5a) pour généraliser l'effet de \shorthandoff{;:!?}; elle fonctionne aussi bien en LaTeX qu'en XeLaTeX. Elle peut être utilisée à chaque fois que survient un problème dû aux caractères actifs ou que des espaces indésirables apparaissent en sortie (avec les guillemets dans les listings par exemple). \NoAutoSpacing s'utilise *dans un groupe* comme ceci : {\NoAutoSpacing <texte à protéger>}

Un bug gênant a été corrigé en version 2.5b : frenchb ne perturbe plus les commandes \frenchspacing et \nonfrenchspacing dans les langues autres que le français.

### <span id="page-16-0"></span>**4.6 Changements entre les versions 2.4d et 2.3e**

Les motifs de césures étant maintenant codés en Unicode, il a été nécessaire d'adapter les commandes \extrasfrenchb et \noextrasfrenchb pour prendre en compte le nouveau codage de l'apostrophe (v. 2.4a).

L'option SuppressWarning (voir section [3.1\)](#page-7-0) a été ajoutée (v. 2.4a).

La compatibilité avec l'extension enumitem a été améliorée à partir de la version 2.4b : l'option CompactItemize=false est activée automatiquement si enumitem est chargé.

Lorsqu'on utilise les options og=« et fg=» de \frenchbsetup{}, les espaces ajoutés automatiquement après '« ' et avant ' »' ne le sont plus lorsque la fonte courante est à espacement fixe (\texttt{}, \ttfamily), donc en particulier en mode verbatim (v. 2.4c). Il est possible de revenir à l'ancien comportement de frenchb en ajoutant l'option OriginalTypewriter dans \frenchbsetup{}. Ainsi le traitement des caractères '« ' et ' »' est homogène avec celui de la ponctuation haute.

### <span id="page-16-1"></span>**4.7 Changements entre les versions 2.3e et 2.2a**

À partir de la version 2.3a, frenchb n'insère plus d'espace devant la ponctuation haute lorsque la fonte courante est à espacement fixe ( $\text{R}, \text{ttfamily}$ ), ceci même si l'option AutoSpacePunctuation est active (true). Cette modification devrait faciliter la saisie des chemins MS-DOS ou des URL :  $C$ :/ produit désormais  $C$ :/ sans avoir recours à \string:.

L'option OriginalTypewriter de \frenchbsetup{} permet de revenir à l'ancien comportement de frenchb.

Autre changement (v. 2.3a) : il n'y a plus d'erreur à la compilation lorsqu'on code  $2\uparrow\psi\$ ième }, *mais*

- soit on utilise une police sans vraies lettres supérieures et on obtient « 2ième » ce qui *n'est pas correct* (l'abréviation de deuxième est 2<sup>e</sup>),
- soit on utilise une police disposant de vraies lettres supérieures et le « è » disparaît sans prévenir : on obtient « 2<sup>ième</sup> » car il n'y *jamais* de diacritiques dans les lettres supérieures.

<span id="page-16-2"></span><sup>21.</sup> renommés respectivement \FBcolonspace et \FBthinspace depuis la version 2.6d.

Vous voilà prévenus!

De nouvelles commandes facilitent la personnalisation des notes de bas de page. Le point qui suit par défaut le numéro de note, ainsi que l'espace insécable qui sépare ce point du texte de la note peuvent être redéfinis, tout comme le retrait des notes par rapport à la marge gauche (voir page [5\)](#page-3-0).

#### <span id="page-17-1"></span>**4.8 Changements entre les versions 2.2a et 2.1d**

À partir de la version 2.2a, frenchb ne modifie la mise en page globale du document *même en français* que si l'option french est la *dernière* langue chargée par Babel, ce qui en fait la langue principale du document.

Si french est la *dernière* langue chargée par Babel, *tout le document*, y compris les passages rédigés dans une langue autre que le français, adopte la mise en page française (listes, notes de bas de page et retrait des premiers paragraphes des sections).

En revanche, si french n'est pas la dernière langue chargée par Babel, la mise en page standard (celle définie par la classe et les extensions chargées) est respectée en ce qui concerne les listes, les notes de bas de page et le retrait des premiers paragraphes des sections.

### <span id="page-17-0"></span>**4.9 Changements entre les versions 2.1d et 2.0g**

Le seul changement (v. 2.1a) affecte la commande  $\u$ p et ses dérivées ( $\i$ ieme,  $\n$ o,  $\No$ , \primo, etc.). Auparavant \up était un raccourci de la commande LaTeX \textsuperscript conçue pour produire des exposants en mode texte (appel de note par exemple) plutôt que des lettres supérieures.

 $\u$  est désormais un alias de  $\mu$ , nouvelle commande qui utilise les vraies lettres supérieures si elles existent dans la police courante et les simule sinon, voir p. [7.](#page-3-0)

Il est possible de retrouver l'ancien comportement de  $\mu$  en ajoutant dans le préambule \frenchbsetup{FrenchSuperscripts=false}. Cette option est sans effet sur \up\*.

## <span id="page-17-2"></span>**5 Problèmes de césures**

Pour vérifier que votre format LaTeX fonctionne correctement au niveau des césures, au moins en français et en anglais, téléchargez le fichier de test [http://daniel.flipo.free.](http://daniel.flipo.free.fr/frenchb/frenchb-cesures.tex) [fr/frenchb/frenchb-cesures.tex](http://daniel.flipo.free.fr/frenchb/frenchb-cesures.tex) et suivez les instructions figurant en début de fichier.

Si les résultats du test ne sont pas corrects, vérifiez tout au début du fichier .log dans la ligne commençant par le mot « Babel », si « french » figure bien dans la liste des langues disponibles.

Si ce n'est pas le cas, installez le paquet appelé « collection-langfrench » (TeXLive, MacTeX) ou « texlive-lang-french » (distributions Linux) ou similaire. Si vous travaillez avec « tlmgr », les formats sont refaits automatiquement, sinon il faut les faire à la main (la procédure dépend de votre installation).

Recompilez le fichier frenchb-cesures.tex, les résultats devraient être corrects, contactezmoi par courriel si ce n'était pas le cas.

### <span id="page-18-0"></span>**6 Problèmes avec les quatre caractères actifs (; :!?)**

Rappelons d'abord que ces quatre caractères *ne sont pas rendus actifs* avec les moteurs LuaTeX ou XeTeX, donc aucun problème n'est à craindre avec ces moteurs<sup>22</sup>, cette section ne concerne *que les vieux moteurs* TeX'82 et pdfTeX.

Normalement, le nécessaire est fait par Babel pour que les caractères rendus actifs ne perturbent pas les autres extensions… mais il y a hélas des exceptions (tikz, xypic, xcolor, arabtex, par exemple). Il faut savoir que les caractères rendus actifs par une langue *le restent dans tout le document*, repasser en anglais par exemple ne désactive pas les; :!? s'ils ont été rendus actifs par frenchb!

Les espaces insécables ajoutés entre les guillemets peuvent également être gênants.

Depuis la version 2.5, la commande à utiliser en cas de problème est  $\Delta$ NoAutoSpacing<sup>23</sup> *dans un groupe* comme ceci :

```
{\NoAutoSpacing
Partie ne supportant pas les caractères actifs
}
```
ou à l'intérieur d'un environnement, par exemple

\begin{tikzpicture}\NoAutoSpacing

#### ... \end{tikzpicture}

Avec tikz v3.0, une solution alternative consiste à ajouter \usetikzlibrary{babel} dans le préambule, voir la documentation de TikZ (pgfmanual.pdf). L'avantage de cette solution est de préserver les caractères actifs dans les nœuds.

Avec pdf(La)TeX, il est également possible de désactiver un seul ou plusieurs caractères actifs de manière sélective grâce à la commande \shorthandoff de Babel. Le mieux est de le faire *localement* dans un environnement ou dans un groupe comme ceci :

{\shorthandoff{:!}% *Partie ne supportant pas les caractères actifs ':' et '!'* }

<span id="page-18-2"></span><span id="page-18-1"></span><sup>22.</sup> N'est-ce pas une bonne raison d'abandonner pdf(La)TeX?

<sup>23.</sup> Elle fonctionne avec tous les formats pdf(La)TeX, Lua(La)TeX et Xe(La)TeX mais ne règle pas tous les problèmes de caractères actifs, notamment dans les \label et autres \caption, voir la section [7](#page-19-0) à ce sujet. .

## <span id="page-19-0"></span>**7 Incompatibilités connues et remèdes**

La liste suivante ne prétend pas être exhaustive, n'hésitez pas à me signaler les incompatibilités que vous rencontrez afin qu'elles puissent figurer dans cette liste.

— Les caractères rendus actifs par frenchb<sup>24</sup> (; :!?) peuvent perturber certaines extensions, c'est le cas de tikz, xypic, xcolor, arabtex par exemple, voir comment y remédier section [6.](#page-18-0)

En règle générale, il vaudrait mieux éviter les caractères actifs dans les  $\lambda$ label et  $\alpha$ , remplacer systématiquement les « : » par des tirets « - » dans les \label est une saine précaution. Pour éviter les problèmes de caractères actifs avec natbib ou listings, il convient de charger natbib *avant* babel et listings *après* babel. Un message est affiché dans le fichier . Log lorsque l'ordre de chargement n'est pas correct.

hyperref ne fonctionne pas avec la commande \cite standard lorsque celle-ci contient un caractère actif, charger l'extension cite règle le problème.

— En LaTeX, les caractères; :!? ne sont rendus actifs qu'au \begin{document}, ainsi les espaces attendues ne sont pas ajoutées automatiquement lorsque ces caractères sont utilisés dans des commandes définies dans le préambule ou dans des fichiers . sty. Exemple : la commande \title{Quelle crise?} placée dans le préambule imprimera

« Quelle crise? » (sans espace)<sup>25</sup> lors de l'appel de \maketitle. Il y a plusieurs parades :

- soit placer la commande \title{Quelle crise?} après le \begin{document} (et avant \maketitle),
- soit encadrer les commandes du type \title entre un \shorthandon{;:!?} (avant) et un \shorthandoff{;:!?} (après), si on tient à les laisser dans le préambule.
- frenchb modifie la présentation des listes ce qui peut perturber les classes ou extensions qui veulent également le faire. frenchb s'efface automatiquement lorsqu'une des extensions enumitem, enumerate ou paralist est chargée. Pour les autres, ou si on veut soi-même agir sur la présentation des listes, il convient de débrayer l'action de frenchb en utilisant la commande \frenchbsetup{} avec les options adéquates (cf. section [3.1\)](#page-7-0) dans le préambule du document (après le chargement de Babel).
- Certaines classes (amsbook, smfbook, beamer, etc.) redéfinissent \part, ce qui peut conduire à des titres du genre « Première partie I ». La parade consiste à ajouter l'option PartNameFull=false dans \frenchbsetup{}.
- L'option multiple de l'extension footmisc insère normalement une virgule entre les appels de notes multiples. Pour que ce mécanisme fonctionne avec frenchb il faut ajouter l'option \frenchbsetup{AutoSpaceFootnotes=false}, sinon frenchb remplace la virgule par une espace fine.
- Si l'extension numprint est chargée avec l'option autolanguage, son chargement doit intervenir *après* celui de Babel. Un message est affiché dans le fichier . log lorsque l'ordre de chargement n'est pas correct.
- Dans une commande  $\infty$ {}, les guillemets français doivent obligatoirement être codés sous la forme  $\log$ ,  $fg : \index{\log tot{\g} \}{\log t}$  donne le résultat attendu, tandis que \index{«toto»} provoque soit une erreur à la compilation (en LaTeX), soit un mauvais classement de l'entrée «toto» dans l'index (en XeLaTeX et LuaLaTeX).

<span id="page-19-2"></span><span id="page-19-1"></span><sup>24.</sup> Ceci ne concerne ni Xe(La)TeX ni Lua(La)TeX qui gèrent autrement la ponctuation haute.

<sup>25.</sup> Mais l'espace sera préservée si on compile en LuaLaTeX ou en XeLaTeX puisque le mécanisme est différent.

## <span id="page-20-1"></span>**8 Bibliographie**

Ce qui suit ne concerne *pas* les bibliographies faites « à la main » dans l'environnement thebibliography, mais celles créées à partir d'un ou plusieurs fichiers . bib avec BIBT<sub>E</sub>X ou mieux avec Biblatex/Biber.

### <span id="page-20-2"></span>8.1 Bibliographie avec BIBT<sub>E</sub>X

BIBTEX est obsolète, je conseille *vraiment* de passer à Biblatex/Biber (voir section suivante). Néanmoins, voici quelques indications concernant la francisation des bibliographies créées avec BIBTFX:

Certains champs (les dates notamment) et certains mots-clés figurant dans les fichiers .bib (les « *and* » des listes d'auteurs par exemple) devraient pouvoir être affichés différemment selon le contexte (les « *and* » du fichier . bib devraient pouvoir être transcrits en « *et* » dans le fichier .bbl pour les références en français). Babel n'opère pas au niveau BIBTEX, il faut donc agir directement au niveau des bases de données .bib et des fichiers de style .bst.

- **Fichiers .bib** : s'assurer que chaque référence des bases de données .bib utilisées comporte un champ « language = {...} » définissant la langue d'origine de la référence.
- **Fichiers .bst** : pour remplacer les styles standard alpha, plain, unsrt, faire appel à l'extension babelbib et aux styles babalpha, babplain, babunsrt (voir la documentation babelbib.pdf et le fichier d'exemples babelbibtest.tex). Selon les options, il est possible d'afficher chaque référence dans sa langue ou bien de les afficher toutes dans la langue principale du document<sup>26</sup>.

Ceux qui font appel à un style de bibliographie sur mesure créé à partir de custom-bib devront choisir l'option babel lors de la création du fichier .bst et adapter le fichier babelbst.tex aux langues utilisées.

### <span id="page-20-0"></span>**8.2 Bibliographie avec Biblatex/Biber**

La solution Biblatex/Biber présente des nombreux avantages par rapport à BIBT<sub>E</sub>X :

- Biblatex prend en compte les options de Babel, les « *and* » des listes d'auteurs sont transcrits automatiquement en « *et* » dans un document en français;
- Biblatex, associé à Biber, permet le traitement des fichiers .bib codés en UTF-8 ce qui facilite grandement la coexistence de références à des ouvrages en français, en russe et en grec par exemple;
- Biblatex possède des options qui remplacent de nombreuses extensions spécifiques telles que bibtopic, bibunits, chapterbib, cite, multibib, natbib, etc.

Pour la mise en œuvre pratique de Biblatex/Biber, consulter le manuel *ETEX*, l'essentiel de D. BITOUZÉ et J.-C. CHARPENTIER ou la documentation en anglais biblatex.pdf.

<span id="page-20-3"></span><sup>26.</sup> Les styles francisés \*-fr.bst qu'on trouve sur CTAN dans [tex-archive/biblio/bibtex/contrib/](tex-archive/biblio/bibtex/contrib/bib-fr) [bib-fr](tex-archive/biblio/bibtex/contrib/bib-fr) n'offrent que la seconde possibilité (références toutes en français).

# <span id="page-21-0"></span>**9 Compatibilité avec e-French**

Il est souhaitable qu'un texte saisi avec e-French de Bernard GAULLE puisse être compilé avec un minimum de modifications sur une machine utilisant Babel et frenchb et réciproquement.

En ce qui concerne les guillemets français, e-French rend actifs les caractères < et > afin de saisir les guillemets sous la forme  $\leq$  et  $\geq$  tandis que frenchb s'y refuse et utilise en interne des macros  $\log$  et  $\sqrt{fg}$ .

Lorsqu'on travaille en codage T1 avec frenchb, l'existence des ligatures << et >> permet de saisir <<~guillemets français~>>, mais les espaces insécables sont *indispensables*. Les commandes  $\log$  et  $\frac{f}{g}$  (ou leurs alias « et », à condition que ceux-ci aient été activés dans \frenchbsetup{}) sont préférables : elles introduisent automatiquement des espaces insécables et plus fines pour un meilleur rendu typographique.

Les points de suspensions sont saisis . . . avec e-French et \dots avec frenchb.

Les commandes suivantes peuvent être ajoutées au préambule pour émuler certaines commandes de e-French :

```
\let\numero=\no
\let\Numero=\No
\let\fsc=\bsc
\let\lsc=\bsc
\newcommand*{\french}{\leavevmode\selectlanguage{french}}
\newcommand*{\english}{\leavevmode\selectlanguage{english}}
\newcommand*{\AllTeX}{%
    (L\kern-.36em\raise.3ex\hbox{\sc a}\kern-.15em)%
     T\kern-.1667em\lower.7ex\hbox{E}\kern-.125emX}
```
Pour ceux qui éditent leurs sources LaTeX avec emacs, une fonction Lisp french2b opère une adaptation *partielle* d'un fichier conçu pour e-French facilitant sa compilation avec frenchb. L'appel à e-French est remplacé en un appel à Babel/frenchb, les guillemets << et >> sont convertis en \og et \fg et les ... en \dots, enfin quelques commandes spécifiques à e-French sont ajoutées dans le préambule.

Cette fonction est disponible sur <http://daniel.flipo.free.fr/frenchb/french2b.el>. Il suffit de l'ajouter à un fichier. emacs et de l'exécuter par Esc x french2b sur le fichier à convertir.

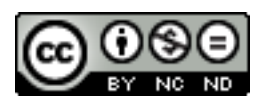

[Daniel](mailto:daniel.flipo@free.fr) FLIPO <http://daniel.flipo.free.fr>